# CASSANDRA

Your New Best Girl

Toby DiPasquale | Philly ETE 2010

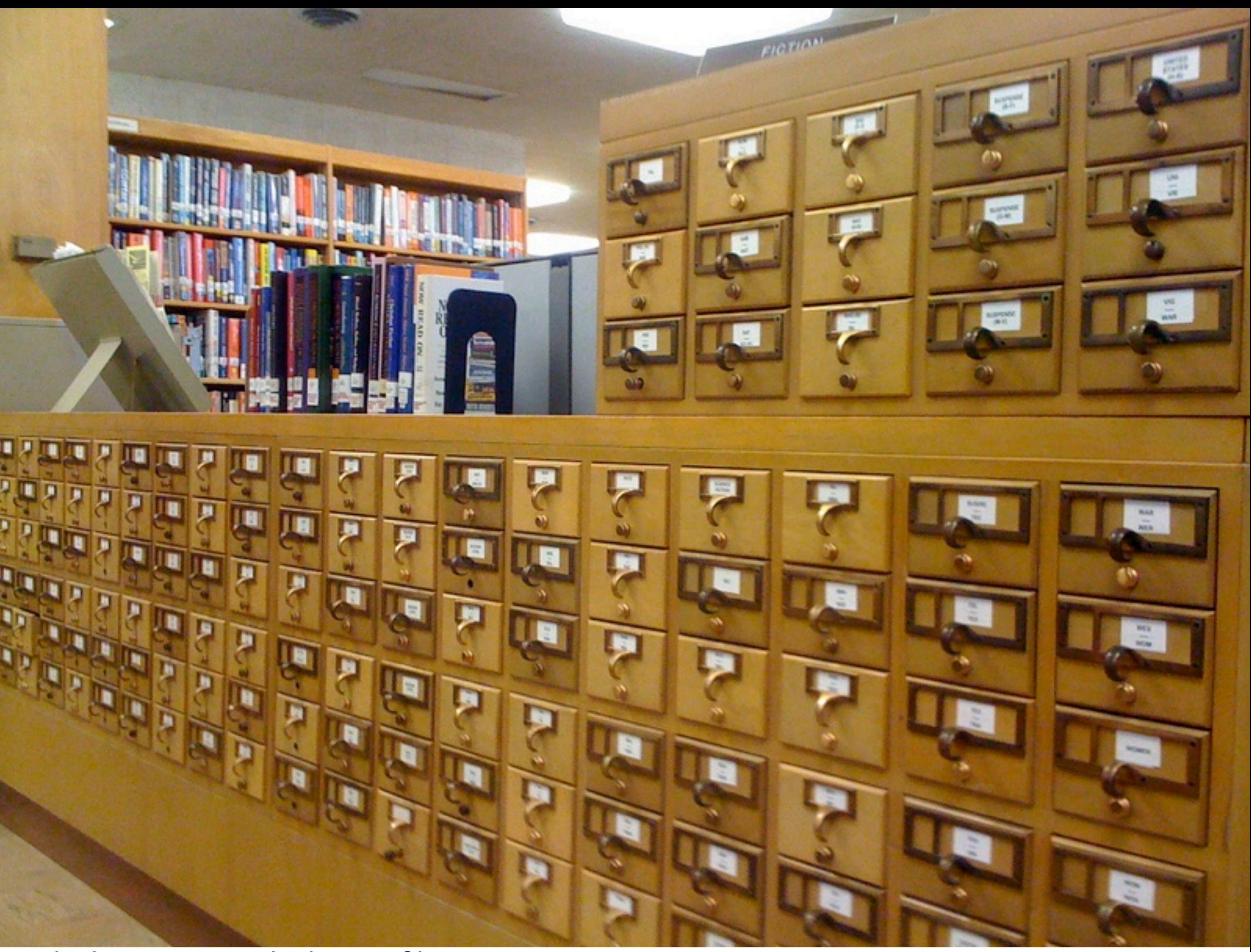

In the beginning, we had paper filing systems Library  $==$  database, card catalog  $==$  index

Then came mainframes and hierarchical (ISAM) storage ISAM == Indexed Sequential Access Method

 $\rightarrow$ 

nenar

 $\mathbf{p}$ 'n.

т n

IJ

**SERVISTER** 

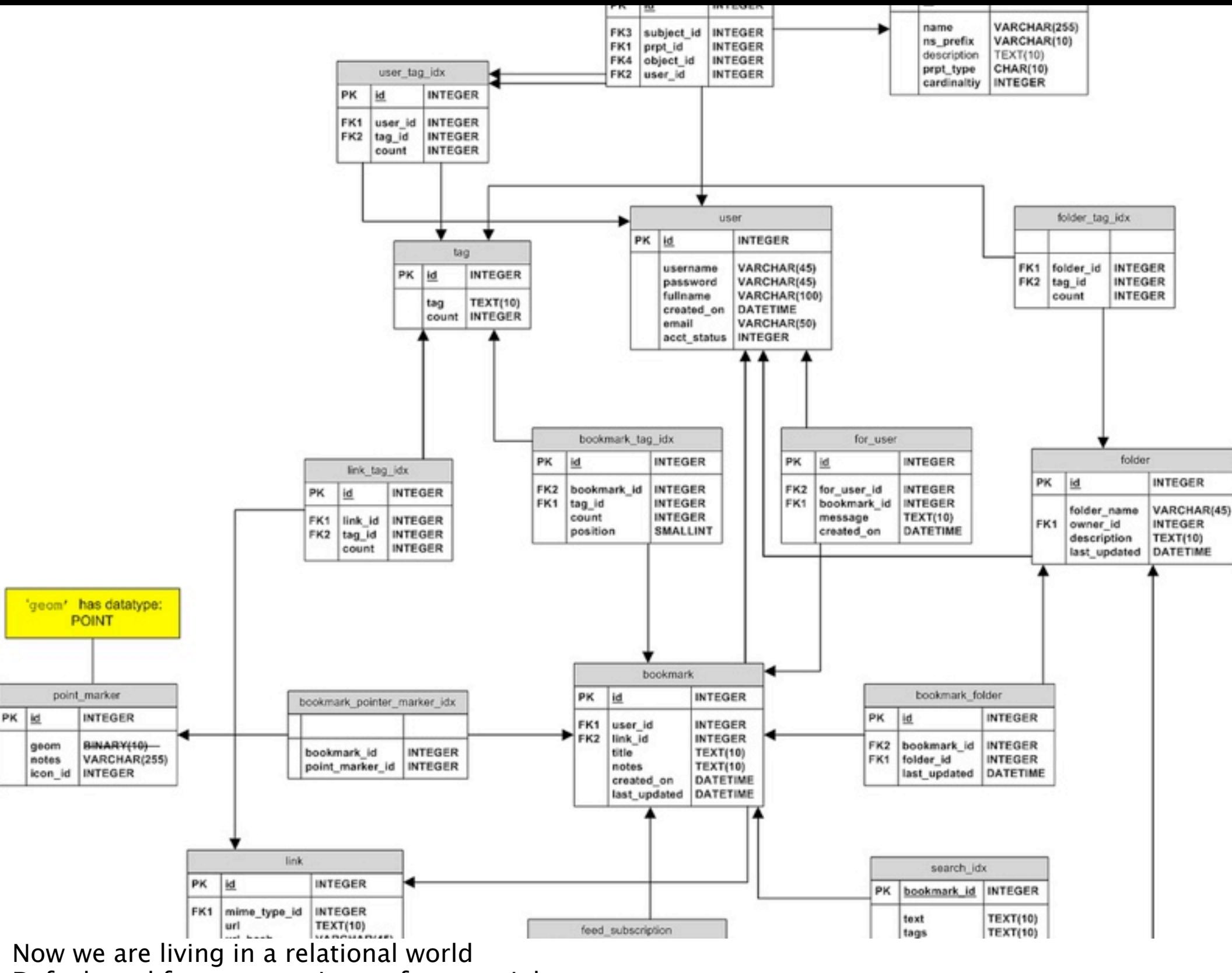

Default tool for most engineers for most jobs

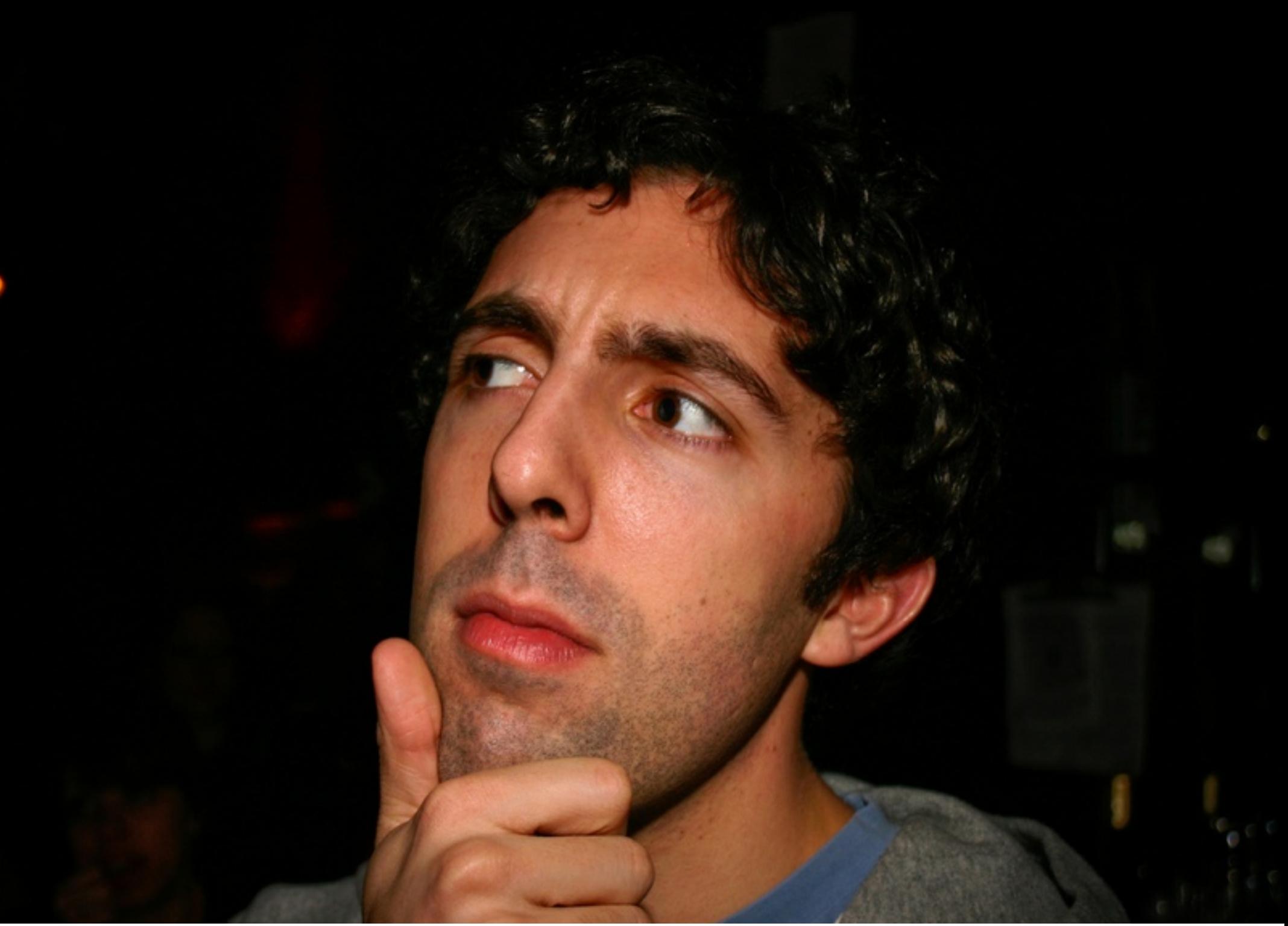

What's wrong with RDMBS? Served us well for a long time Too often are default tool without thinking about the constraints

### Consistency is king

Favors ACID consistency above all other considerations Doesn't allow for CAP tradeoffs (by design)

#### Difficult to scale

3NF makes it difficult to partition data across physical instances JOINs have to be denormalized in order to shard, losing consistency

### Complex Implementations

General case architecture makes it slow, many features not needed for a given app Operations overhead is very high, most complex software in most apps

# Consistency Availability Partition-Tolerance

you can pick two framework for understanding tradeoffs in distributed system design

### RDBMS\* = CA

\* Using asynchronous replication

RDBMS forces you to give up partition-tolerance This is a bad choice for large distributed systems

### What if I need something else?

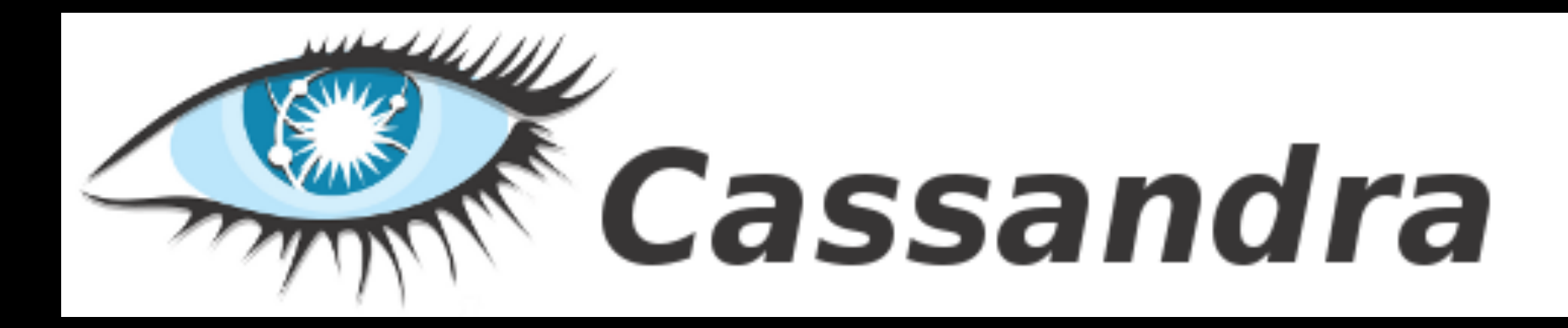

### Dynamo + BigTable = Cassandra

Takes AP/architecture from Dynamo and column-orientation/access patterns from BigTable

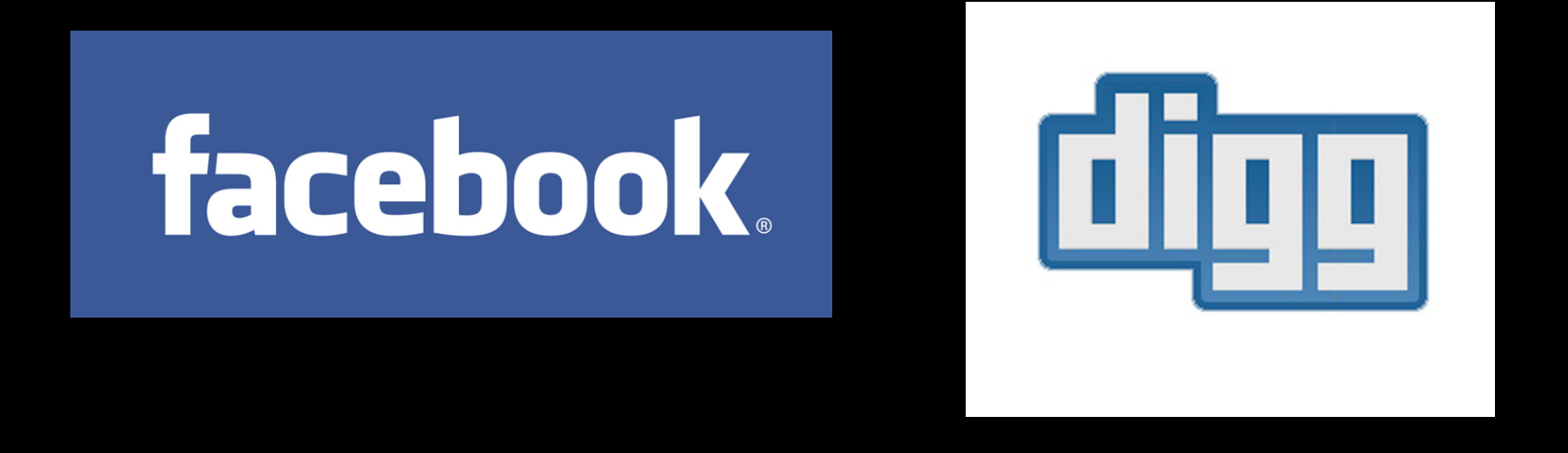

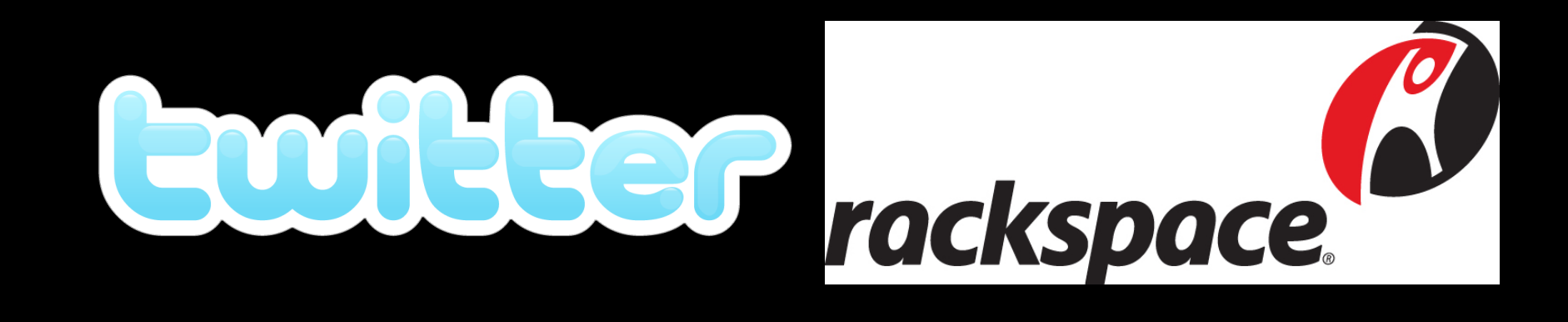

Originally created by Facebook, dumped source, abandoned it Now top-level Apache project

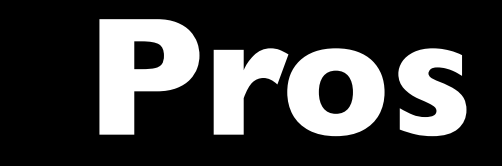

#### Column-oriented

Data is stored by ColumnFamily Makes it fast for querying, better able to be compressed

#### No SPoF

All nodes are equal, all service queries Node will proxy to other node if asking for data it doesn't have

#### Auto Scaling (fo realz)

Just add more nodes with same config New nodes request data from old ones and split ring amongst themselves

### Read Repair

Will choose replica with latest timestamp in case of conflict (only when  $R > 1$ ) Requires that **client clocks be synchronized** to work right

#### R + W > N

Tunable consistency if  $R + W > N$ , strong(ish) consistency, else eventual consistency

#### Location-aware

Will take into account rack and datacenter location if given Used to balance replicas for robustness

### Gossip

Uses gossip protocols to bring nodes back up to speed with the current state Detects failures of its peers constantly

### Anti-entropy

Disks fail, uses Merkle trees to determine bad instances Helps Cassandra choose most correct replica in cases of conflict

#### Fast Reads

lg(n) access time as dataset grows Bloom filters help reduce disk access

### Super Fast Writes

LSM (append-only) structure of SSTable makes writes really, really cheap

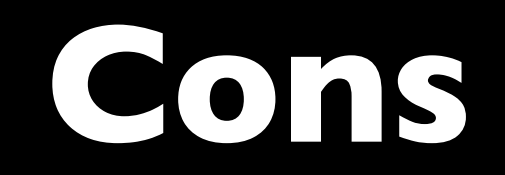

No JOINs

Need to denormalize data to get use out of Cassandra

### No (automatic) Indices

No secondary indices maintained by Cassandra Need to create and maintain your own

### Thrift

Thrift doesn't currently allow streaming Somewhat hard to work with

#### **Datamodel**

Takes some getting used to Resembles a 4- or 5-dimensional map

### Keyspace ~= Schema

Namespace, doesn't carry any schema metadata One keyspace per app, usually

### ColumnFamily ~= Table

Think of it like: SortedMap<String, Row>

#### Row ~= Row

Again, best thought of as: SortedMap<Name, Value> Rows can have many columns (or supercolumns)

#### Column ~= Column

Contains name, value and last-update timestamp

### SuperColumn ~= Column of Columns

SuperColumn is a SortedMap<Name, Value>, where value is a Column Set ColumnFamily to use Columns or SuperColumns in config

## **Applications**

#### • Logging

- Output of batch jobs
- Social network data
- Search engine

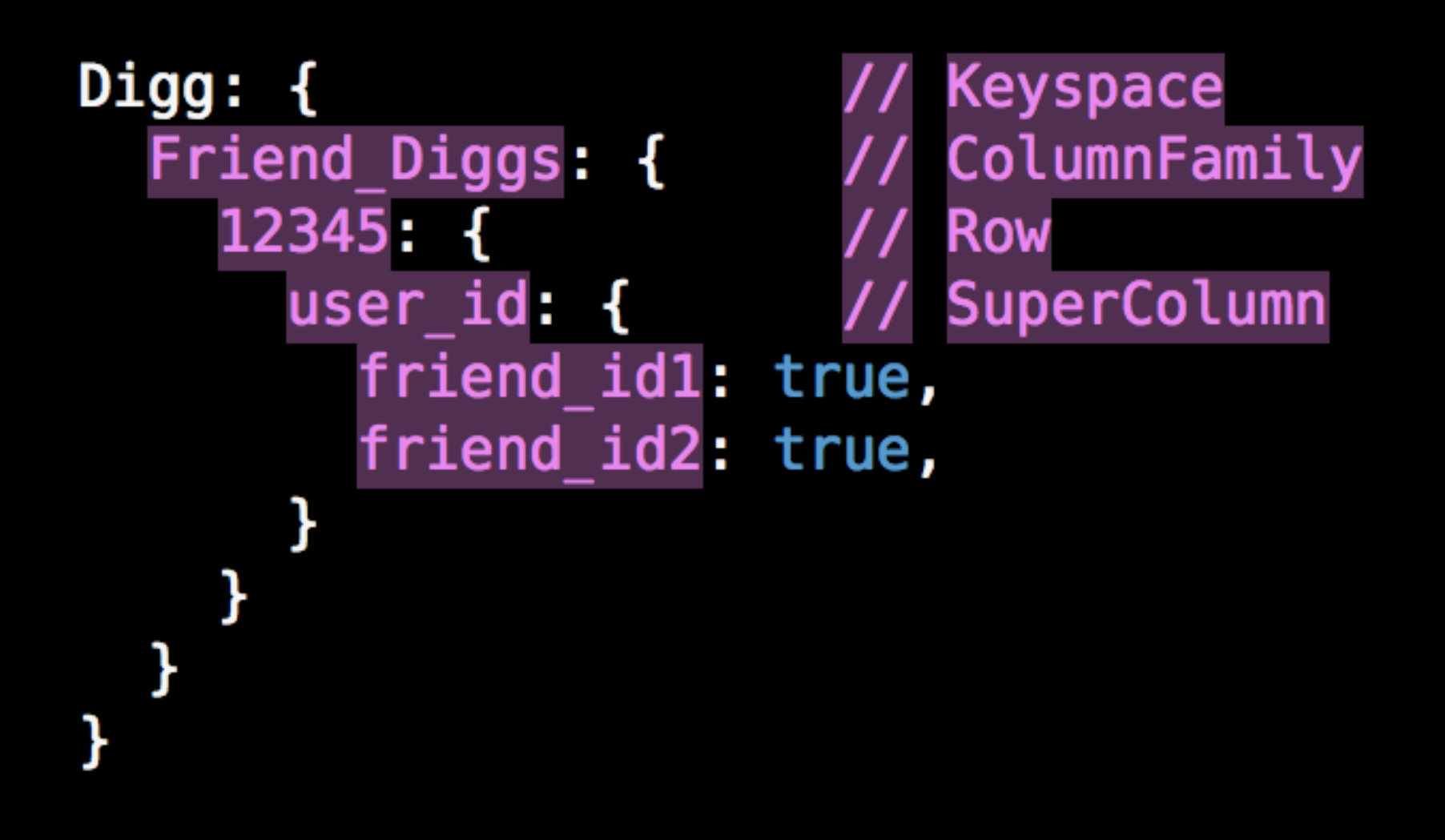

```
Twitter: {
  Users: {
    11
      screenname: "codeslinger",
      website: "http://cbcg.net",
    }
    2:screenname: "evan",
      website: "http://cloudbur.st",
    }
  ł
}
```

```
Twitter: {
  Statuses: {
    1: {
      text: "I like posting",
      user_id: 1,},<br>2:  {
      text: "I wish you wouldn't",
      user_id: 2,
      in reply: 1,
    }
  }
```
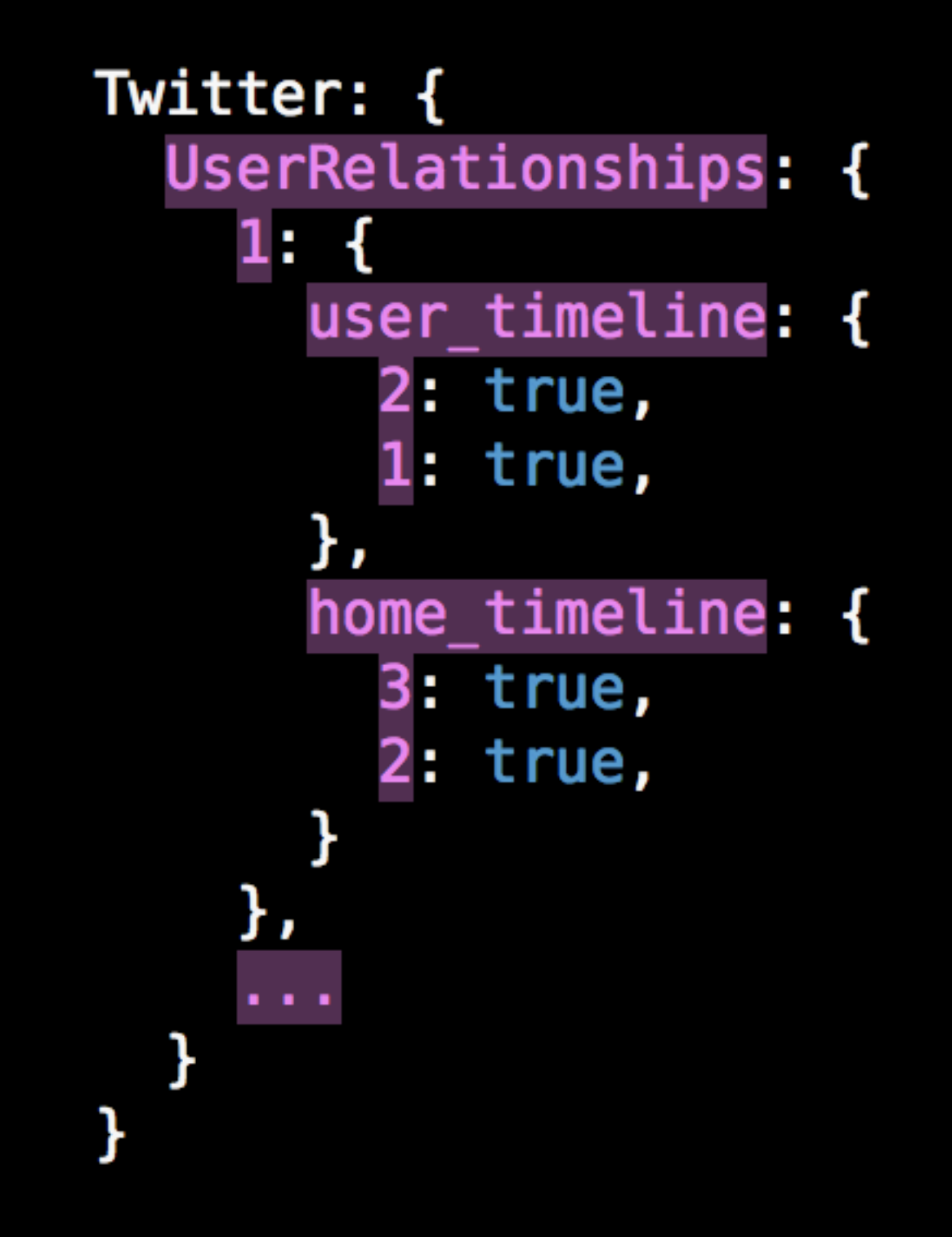

**Thanks!**

#### Moar Info!

- <http://incubator.apache.org/cassandra/>
- <http://wiki.apache.org/cassandra>
- [http://www.mail-archive.com/cassandra](http://www.mail-archive.com/cassandra-user@incubator.apache.org/)[user@incubator.apache.org/](http://www.mail-archive.com/cassandra-user@incubator.apache.org/)
- #cassandra on irc.freenode.net

### Photo Credits

<http://www.flickr.com/photos/shindotv/3835362925/> <http://www.flickr.com/photos/richardpluck/235207109/> <http://www.flickr.com/photos/14804582@N08/2111269218/> <http://www.flickr.com/photos/gregpc/3350620031/>